## Daily data usage check

To check your data usage for your site, you will only need to know your SAN (Site Account Number, will begin with: HMSBI)

Copy and paste the following address into any web browser:

https://customercare.myhughesnet.com/frmUsage.cfm?https://customercare.myhughesnet.com/selectmodem.html

Once the site is pulled up, it should look like this:

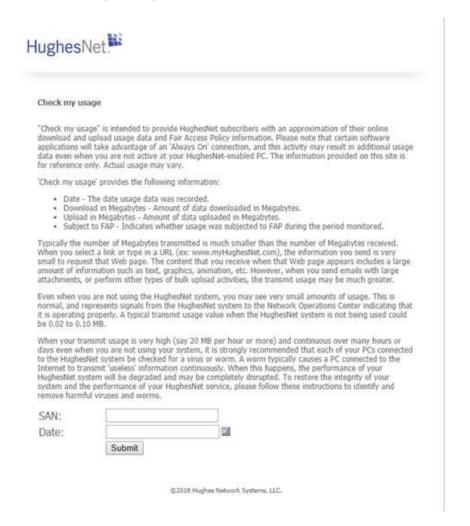

Then, enter your SAN and the date you would like to see the history of usage.

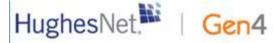

HUGHES

## Results for Site ID: HMSBI00

Note: The information on this page is listed in prevailing Eastern time only. Usage statistics will only be shown for a SAN if usage for a given hour is greater than 500KB, the site is subject to the Fair Access Policy or the reported time is between 2 AM ET and 8 AM ET.

| Date     | Time From | Time To  | Min Used | Download In<br>MB | Subject To<br>FAP* | Upload In Mi |
|----------|-----------|----------|----------|-------------------|--------------------|--------------|
| 01/31/18 | 12:00 AM  | 1:00 AM  | 60       | 0.08              | No                 | 0.08         |
| 01/31/18 | 1:00 AM   | 2:00 AM  | 60       | 0.08              | No                 | 0.08         |
| 01/31/18 | 2:00 AM   | 3:00 AM  | 57       | 1.34              | No                 | 0.52         |
| 01/31/18 | 3:00 AM   | 4:00 AM  | 58       | 0.10              | No                 | 0.09         |
| 01/31/18 | 4:00 AM   | 5:00 AM  | 60       | 0.12              | No                 | 0.10         |
| 01/31/18 | 5:00 AM   | 6:00 AM  | 60       | 0.06              | No                 | 0.07         |
| 01/31/18 | 6:00 AM   | 7:00 AM  | 60       | 75.91             | No                 | 7.38         |
| 01/31/18 | 7:00 AM   | 8:00 AM  | 60       | 5.94              | No                 | 0.70         |
| 01/31/18 | 8:00 AM   | 9:00 AM  | 60       | 0.08              | No                 | 0.08         |
| 01/31/18 | 9:00 AM   | 10:00 AM | 60       | 0.08              | No                 | 0.08         |
| 01/31/18 | 10:00 AM  | 11:00 AM | 60       | 40.32             | No                 | 2.25         |
| 01/31/18 | 11:00 AM  | 12:00 PM | 60       | 0.15              | No                 | 0.19         |
| 01/31/18 | 12:00 PM  | 1:00 PM  | 60       | 0.15              | No                 | 0.10         |
| 01/31/18 | 1:00 PM   | 2:00 PM  | 60       | 0.20              | No                 | 0.10         |
| 01/31/18 | 2:00 PM   | 3:00 PM  | 60       | 0.18              | No                 | 0.11         |
| 01/31/18 | 3:00 PM   | 4:00 PM  | 60       | 952.32            | No                 | 2.67         |
| 01/31/18 | 4:00 PM   | 5:00 PM  | 60       | 403.52            | No                 | 2.15         |
| 01/31/18 | 5:00 PM   | 6:00 PM  | 60       | 26.77             | No                 | 1.03         |
| 01/31/18 | 6:00 PM   | 7:00 PM  | 60       | 830.31            | No                 | 2.26         |
| 01/31/18 | 7:00 PM   | 8:00 PM  | 60       | 57.80             | No                 | 3.78         |
| 01/31/18 | 8:00 PM   | 9:00 PM  | 60       | 59.48             | No                 | 3.41         |
| 01/31/18 | 9:00 PM   | 10:00 PM | 60       | 64.09             | No                 | 4.20         |
| 01/31/18 | 10:00 PM  | 11:00 PM | 60       | 148.75            | No                 | 7.65         |
| 01/31/18 | 11:00 PM  | 12:00 AM | 60       | 0.31              | No                 | 2.09         |

\* FAP - Fair Access Policy

## Results for Site ID: HMSBI001270

Note: The information on this page is listed in prevailing Eastern time only. Usage statistics will only be shown for a SAN if usage for a given hour is greater than 500KB, the site is subject to the Fair Access Policy or the reported time is between 2 AM ET and 8 AM ET.

| Date     | Time From | Time To  | Min Used | Download In<br>MB | Subject To<br>FAP* | Upload In MB |
|----------|-----------|----------|----------|-------------------|--------------------|--------------|
| 02/15/18 | 12:00 AM  | 1:00 AM  | 17       | 39.42             | No                 | 2.69         |
| 02/15/18 | 1:00 AM   | 2:00 AM  | 60       | 162.75            | No                 | 10.11        |
| 02/15/18 | 2:00 AM   | 3:00 AM  | 60       | 712.50            | No                 | 141.38       |
| 02/15/18 | 3:00 AM   | 4:00 AM  | 60       | 345.37            | No                 | 28.60        |
| 02/15/18 | 4:00 AM   | 5:00 AM  | 60       | 269.79            | No                 | 15.40        |
| 02/15/18 | 5:00 AM   | 6:00 AM  | 60       | 1198.62           | No                 | 27.19        |
| 02/15/18 | 6:00 AM   | 7:00 AM  | 60       | 739.94            | No                 | 29.55        |
| 02/15/18 | 7:00 AM   | 8:00 AM  | 60       | 835.70            | No                 | 19.70        |
| 02/15/18 | 8:00 AM   | 9:00 AM  | 60       | 252.21            | No                 | 2.33         |
| 02/15/18 | 9:00 AM   | 10:00 AM | 60       | 4.74              | No                 | 0.31         |
| 02/15/18 | 10:00 AM  | 11:00 AM | 59       | 3.56              | No                 | 0.21         |
| 02/15/18 | 11:00 AM  | 12:00 PM | 59       | 12.32             | No                 | 0.46         |
| 02/15/18 | 12:00 PM  | 1:00 PM  | 60       | 345.23            | No                 | 16.36        |
| 02/15/18 | 1:00 PM   | 2:00 PM  | 36       | 191.99            | No                 | 4.68         |
| 02/15/18 | 3:00 PM   | 4:00 PM  | 30       | 1792.14           | No                 | 30.95        |
| 02/15/18 | 4:00 PM   | 5:00 PM  | 60       | 2283.24           | No                 | 57.29        |
| 02/15/18 | 5:00 PM   | 6:00 PM  | 60       | 1362.18           | No                 | 48.20        |
| 02/15/18 | 6:00 PM   | 7:00 PM  | 60       | 682.44            | No                 | 38.98        |
| 02/15/18 | 7:00 PM   | 8:00 PM  | 60       | 92.62             | No                 | 4.99         |
| 02/15/18 | 8:00 PM   | 9:00 PM  | 60       | 303.79            | No                 | 52.90        |
| 02/15/18 | 9:00 PM   | 10:00 PM | 60       | 169.24            | No                 | 14.13        |
| 02/15/18 | 10:00 PM  | 11:00 PM | 60       | 95.80             | No                 | 5.39         |
| 02/15/18 | 11:00 PM  | 12:00 AM | 60       | 139.71            | No                 | 9.34         |

<sup>\*</sup> FAP - Fair Access Policy

This information is provided only for your reference. Your actual invoice may vary according to your billing plan.

<sup>\*\*</sup>Data transmitted or received between 2:00 AM and 8:00 AM Eastern Time counts toward Bonus Bytes usage.